# МОСКОВСКИЙ ФИЗИКО-ТЕХНИЧЕСКИЙ ИНСТИТУТ ОЛИМПИАДА "ФИЗТЕХ" ПО МАТЕМАТИКЕ

#### $11$  класс

ВАРИАНТ 3

ШИФР

Заполняется ответственным секретарём

1. [3 балла] Углы  $\alpha$  и  $\beta$  удовлетворяют равенствам

$$
\sin(2\alpha + 2\beta) = -\frac{1}{\sqrt{17}}; \quad \sin(2\alpha + 4\beta) + \sin 2\alpha = -\frac{8}{17}.
$$

Найдите все возможные значения  $tg \alpha$ , если известно, что он определён и что этих значений не меньше трёх.

2. [4 балла] Решите систему уравнений

$$
\begin{cases} 3y - 2x = \sqrt{3xy - 2x - 3y + 2}, \\ 3x^2 + 3y^2 - 6x - 4y = 4. \end{cases}
$$

3. [5 баллов] Решите неравенство

$$
3^{\log_4(x^2+6x)} + 6x \ge |x^2 + 6x|^{\log_4 5} - x^2.
$$

- 4. [5 баллов] Окружности  $\Omega$  и  $\omega$  касаются в точке  $A$  внутренним образом. Отрезок  $AB$  диаметр большей окружности  $\Omega$ , а хорда  $BC$  окружности  $\Omega$  касается  $\omega$  в точке D. Луч AD повторно пересекает  $\Omega$  в точке E. Прямая, проходящая через точку E перпендикулярно BC, повторно пересекает  $\Omega$  в точке F. Найдите радиусы окружностей, угол AFE и площадь треугольника AEF, если известно, что  $CD = \frac{5}{2}$ ,  $BD = \frac{13}{2}$ .
- 5. [5 баллов] Функция  $f$  определена на множестве положительных рациональных чисел. Известно, что для любых чисел а и b из этого множества выполнено равенство  $f(ab) = f(a) + f(b)$ , и при этом  $f(p) = [p/4]$  для любого простого числа  $p( x | a)$  обозначает наибольшее целое число, не превосходящее х). Найдите количество пар натуральных чисел  $(x, y)$  таких, что  $3 \le x \le 27$ ,  $3 \leq y \leq 27$  u  $f(x/y) < 0$ .
- 6. [5 баллов] Найдите все пары чисел  $(a, b)$  такие, что неравенство

$$
\frac{4x-3}{2x-2} \ge ax + b \ge 8x^2 - 34x + 30
$$

выполнено для всех  $x$  на промежутке  $(1; 3]$ .

7. [6 баллов] Дана пирамида  $PQRS$ , вершина  $P$  которой лежит на одной сфере с серединами всех её рёбер, кроме ребра PQ. Известно, что  $QR = 2$ ,  $QS = 1$ ,  $PS = \sqrt{2}$ . Найдите длину ребра RS. Какой наименьший радиус может иметь сфера, описанная около данной пирамиды?

© МФТИ, 2022

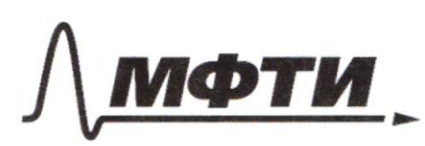

МОСКОВСКИЙ ФИЗИКО-ТЕХНИЧЕСКИЙ ИНСТИТУТ (НАЦИОНАЛЬНЫЙ ИССЛЕЛОВАТЕЛЬСКИЙ **УНИВЕРСИТЕТ)** 

ШИФР

(заполняется секретарём)

# ННАЯ РАБОТА

 $\int \sin(2\alpha + 2\beta) = -\frac{1}{\sqrt{12}}$  $(2\pi)^{n}(22+4B)+sin 2J=-\frac{8}{17}$ 3 augustus 1  $\sin(2\alpha + \gamma B)$  +  $\sin 2\alpha =$  $= 2 \sin(2\alpha + 2\beta) \cos 2\beta = 2$  $20052B = \frac{-\frac{3}{17}}{-\frac{1}{\sqrt{17}}} = \frac{8}{\sqrt{17}} = 9005B = \frac{4}{\sqrt{17}}$  (Thegumm Briopol ra replace). Saucement meneple,  $sin(22 + 4\pi) + sin2\pi = sin2\pi$  $M(x, \sin(2d+2\beta)=-\frac{1}{\sqrt{12}}, \cos(2d+2\beta)=\frac{1}{\sqrt{12}}$ drawowere  $\sin \ell \beta = \pm \sqrt{n \pi}$ Jazolpeur bozuconcreme creyran.<br>1) Ecrefs sin 2pp = <del>1/2</del> u/coder+pp = 4 mun sim 2pp = - 1/2 n coder+2pp) =  $= -\frac{v}{\sqrt{12}}$ , mv  $sin 2d = -\frac{8}{17} - \frac{v}{\sqrt{17}} \cdot \frac{v}{\sqrt{17}} + \frac{v}{\sqrt{12}} \cdot \frac{v}{\sqrt{12}} = -\frac{8}{14}$  $2)$  Eau sin 2p = - VII v co  $s(22 + 28) =$ 

□ черновик № чистовик (Поставьте галочку в нужном поле)

1) eau  $\sin 2\beta = \frac{1}{\sqrt{12}}$  a  $\cos(2\alpha + 2\beta) = \frac{4}{\sqrt{12}}$ , ms  $9\sin 2z = \frac{8}{12} = \frac{1}{\sqrt{12}} \cdot \frac{4}{\sqrt{12}} + \frac{1}{\sqrt{12}} \cdot \frac{4}{\sqrt{12}} = \frac{8}{12}$ 2) Eau sinzy =  $-\frac{1}{\sqrt{12}}u$  cos (22+2B) = -  $\frac{9}{\sqrt{12}}$ ) mo  $SIN 2d = -\frac{p}{17}$ 3) Ecreu  $sin 2B = -\frac{1}{\sqrt{12}} \times cos(22+2B) = \frac{4}{\sqrt{12}} \gamma h.$  $S(x)20 = 0$ . 4) Eau  $sin 2B = \frac{1}{\sqrt{12}} u cos(2d+2d) = -\frac{4}{\sqrt{12}}uw$  $sin 2\phi = 0$ . Due 3n n august nourmann, muis 49 d= 2k, no m.v manzeno onpeguese mo d=Th le  $492 = 0$  $-\frac{1}{\sqrt{12}} = \sin(2\lambda + 2\beta) = \sin 2\lambda \cos 2\beta + \sin 2\beta \cos 2\lambda$  $Que = 1.010 cuyua)$ :  $-\frac{1}{\sqrt{12}} = 12 + 26$  $= -\frac{4}{17} \cdot \frac{4}{\sqrt{17}} + \frac{1}{\sqrt{17}} cos2\theta = 2 cos2\theta = \frac{13}{17}$ . Howy- $449244: - \frac{8}{17}=9.422 = 25.420056; \frac{15}{17}=20052220056-12)$  $2005^2$ d =  $\frac{32}{12}$ , nogemb neploos ug Briopol naugment + 3d = - $\frac{1}{4}$ . Duce  $2-010$  acceptan:  $-\frac{1}{\sqrt{17}}= -\frac{8}{17} \cdot \frac{4}{\sqrt{17}} - \frac{1}{\sqrt{18}} cos 2\lambda = 20002 = -\frac{15}{17}$ 3 raeum, -  $\frac{8}{17}$   $\frac{1}{5}$   $\frac{1}{5}$   $\frac{1}{12}$  = 00522 = 20052 - 1 = ) 20082-772-7-490 = -4 Mauriei Dopozoa pocamon ombem:  $-w_j - \frac{1}{n}$ , o.

□ черновик ⊻ чистовик (Поставьте галочку в нужном поле)

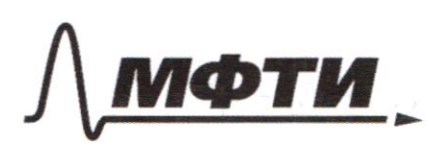

МОСКОВСКИЙ ФИЗИКО-ТЕХНИЧЕСКИЙ ИНСТИТУТ (НАЦИОНАЛЬНЫЙ ИССЛЕДОВАТЕЛЬСКИЙ УНИВЕРСИТЕТ)»

ШИФР

(заполняется секретарём)

## ПИСЬМЕННАЯ РАБОТА

 $N<sub>2</sub>$  $34 - 2x = \sqrt{3x}y - 2x - 3y + 2$  $3x^{2}+3y^{2}-6x-4y=4$ Theodparyeur Burganceseur:  $34 - 2x = 1(x-1)(34-2)$ (general zemetery  $3(x-1)^{2}+(y-1)(3y-1)-8=0$  $= x - 1$ ;  $b = 3y - 2$ , monge;  $(2)  
\n $\left(\frac{b-2a-1}{2a+b-1-24}=0\right)$$  $b - 2a = \sqrt{ab}$  $3a^{2} + \frac{27}{3} (b+1)$  $f=0$ Bozbegeur replox palarando l'abagpeur, nouvemen:  $b^2 - 4a b + 4a^2 = ab$ , Mureur  $b - 2a \ge 0$ . Snown,  $4a^{2}-5a^{2}=0$ Temme replier pab, vou clag- $890^2 + 5 - 25 = 0$ panison on uncunculored a?  $25b - 16b = 9b^2$  $5 - 202$  $0 = \frac{b}{2p\bar{z}13p1} = \frac{b}{(p\bar{z}3p)^{5}}$  $f\left(\frac{1}{2}a + \frac{1}{2}a + \$  $252 - 25 = 0(2)$   $(\frac{5}{4}b - 4)(\frac{5}{4}b + 4) = 0$  $b = \pm y = 0$  a =  $\pm 1$  earn a = 1, b=4, mo  $b - 2a$  20, earn  $a = -1, b = -4$ mob-2G < 0 - ne ggl. fatto 2) Ecun a=b, mo 106-25=062 26-5=06=2(523-55)(5) + 15)

□ черновик № чистовик (Поставьте галочку в нужном поле)

 $b = \pm \oint_{2} \sqrt{\frac{5}{2}} = D Q = \pm \sqrt{\frac{5}{2}} - \frac{6}{2}$ ne ygb, early a=b= - V  $\frac{5}{2}$ , mo b-2920.  $b - 2a < 0 -$ Pepsance xxuy:  $\overline{4}$ 2  $x-1=0$  $-25524$  $\sqrt{\frac{5}{2}}$  $JJJ$  $= 0.7$  $2$  $2^{2}$  =  $\sqrt{5}$  $45$  $34$  $\sim$  2  $\sqrt{\frac{5}{2}}$ Omber :  $X = 922$ ,  $X = \sqrt{\frac{2}{5}} + 1$  $\frac{1}{2}$  $\overline{r}$ 

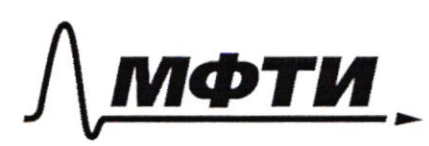

ОСКОВСКИЙ ФИЗИКО-ТЕХНИЧЕСКИЙ ИНСТИТУТ (НАЦИОНАЛЬНЫЙ ИССЛЕДОВАТЕЛЬСКИЙ **УНИВЕРСИТЕТ)»** 

ШИФР

(заполняется секретарём)

# ННАЯ РАБОТА

 $3^{log_{u}(\cancel{x}^{3}+6x)}$  +  $6x$  >  $|x^{2}+6x|$   $log_{4}5$   $x^{2}$ Saucemen (x2+GX) & O. Mongayogneur  $H(X \geq (X + 6X)^{log_{4}5} - X^{2}$  $(x+tX)$  $x^{2}+6x$  3/  $x^{2}+6x$  ,  $x^{2}+6x$  ,  $x^{2}+6x$  ,  $x^{2}+6x$  ,  $x^{2}+6x$  ,  $x^{2}+6x$  ,  $x^{2}+6x$  ,  $x^{2}+6x$  ,  $x^{2}+6x$  ,  $x^{2}+6x$  ,  $x^{2}+6x$  ,  $x^{2}+6x$  ,  $x^{2}+6x$  ,  $x^{2}+6x$  ,  $x^{2}+6x$  ,  $x^{2}+6x$  ,  $x^{2}+6x$  ,  $x^{2$  $x^2 + 6x = 4$  logu(x+6x) = >  $\frac{2}{\sqrt{7}}6$   $\frac{log_{4}(x^{2}+6x)}{4}$  $5^{\log_{u}(x^{2}+CK)}-3^{\log_{u}(x^{2}+GX)}$  (=)  $\cos(18^{2}+6x)+\frac{200}{4}x^{2}+6x)$   $5^{609}x^{2}+6x$ Hag pywym ffre 5 4 g (+) = 4+3+, Ore bugno, <del>our</del> un  $= 5$ Deucmbuneusro hobres  $f(t) = 9(1)$  of  $nm$  $M_{\text{NN}}$   $tz2$  $G(4)$  >  $4(+)$  a  $\subset$  $\mathcal{L}$  $\frac{1}{2} \int_{2}^{1} \frac{f(1)}{f(1)} > 9(1)$ Marina ocpazour mm  $sdeg$   $s^{log_{4}(x^{2}+6x)}$ , vorga logi(x\*+6x)(2)  $2094 (x^2+6x)$ 3 raum,  $x^2+6x \leq 4^{2}=16$ 

⊔ черновик У чистовик (Поставьте галочку в нужном поле)

 $(50)(17)$  $x^2 + 6x \ge 0$ , we  $X^2 + 6X - 16 \le 0 \approx (X+8)(X-2) \le 0 = 0$ <br> $X \in [-8, 2]$ ,  $m, K$   $X^46X>0$ ,  $m \times (X>0)$  $\epsilon$ )  $x \in (0,2]$ Oubeni x e (0; 2) □ черновик П чистовик

<sup>(</sup>Поставьте галочку в нужном поле)

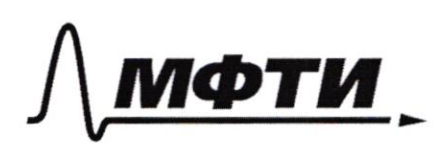

**МОСКОВСКИЙ ФИЗИКО-ТЕХНИЧЕСКИЙ ИНСТИТУТ** (НАЦИОНАЛЬНЫЙ ИССЛЕДОВАТЕЛЬСКИЙ УНИВЕРСИТЕТ)»

ШИФР

(заполняется секретарём)

# ПИСЬМЕННАЯ РАБОТА

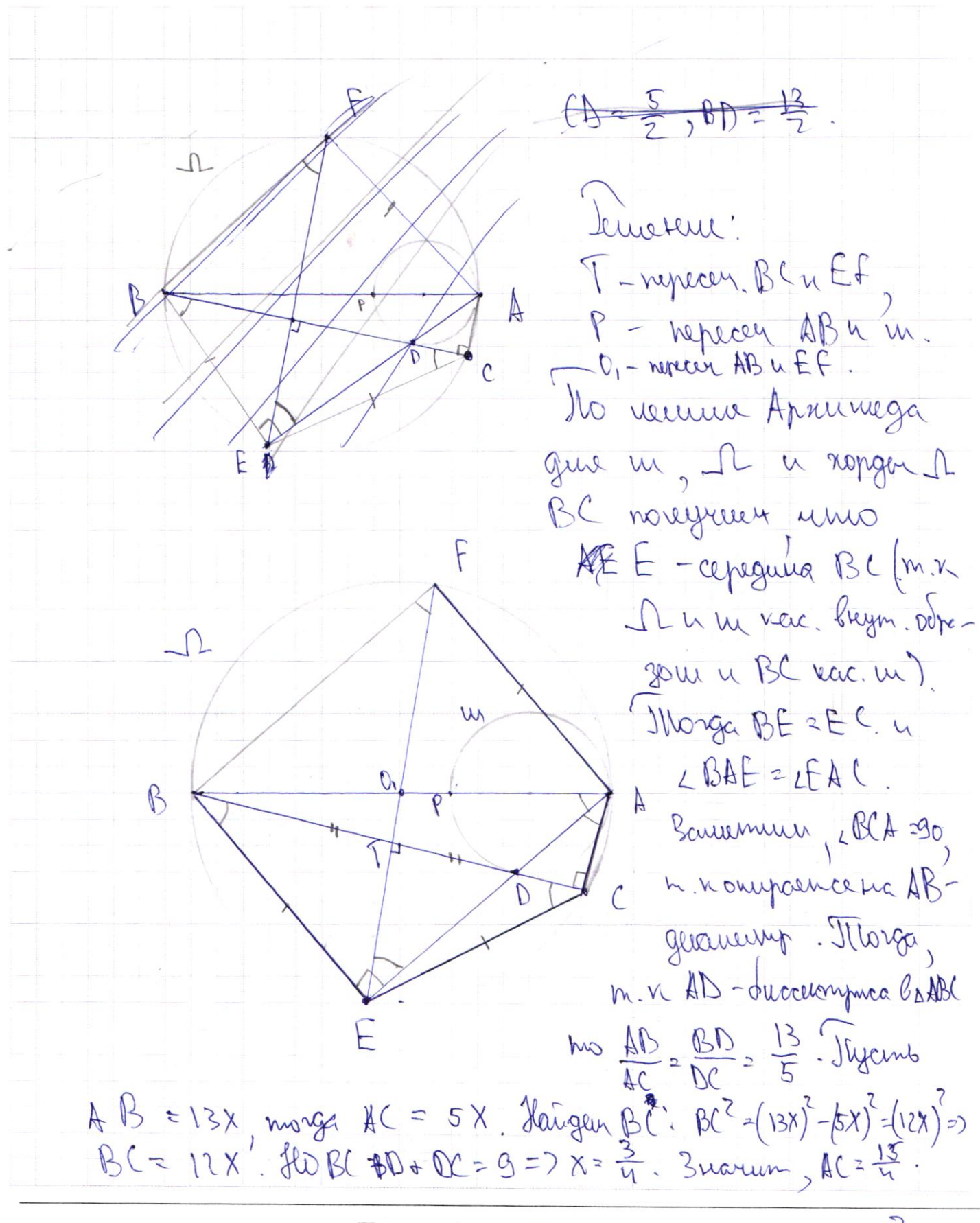

□ черновик № чистовик (Поставьте галочку в нужном поле)

AB=  $1^3 - \frac{3}{9} = \frac{39}{4}$ . Inarring, pagny 1 paben  $\frac{39}{4} - \frac{39}{8}$ . Haugen AP neuvrosyne anexene mourn Bomtw auneurne m: BP. BA = BD<sup>2</sup>=3 BP =  $\frac{BD^2}{BD^2} \times \frac{(\frac{13}{2})^2}{3^2} = \frac{13}{3}$ =7  $P A = AB - BP = \frac{36}{4} - \frac{13}{3} = 13(\frac{9}{4} - \frac{1}{3}) = 13 \cdot \frac{5}{12} = \frac{65}{12} = 2$ pagnye un pabin  $\frac{65}{12} \cdot \frac{1}{2} = \frac{63}{24}$ 2) Zarremin, a BEC - pabrodagn => T - conguna BC => TOI - chegnina reuseur la ABC, m. X TOI IBC, ACIBC,<br>m. X Or L ACB = 90 (only rag.), u BT=TC => 0,-yemmal,<br>JTL X AC U EF naparrieren (nou ynce Oburo aka-Jacko our de reposement BC), mo AF=CE=> ACEF-palmodou inpanegue => bucoma us A na Ef pal. Mer Quicom us (sea EF, a ona pabro (T=zH=  $=\frac{9}{2}=7$  SAFAE = SAFCE =  $\frac{1}{2}$ CT-FE, rge fE gua $u$ eny , n. 1 coget neur D1 : 351 Ouben: Rr = 39; Rue = 21; SAFAE = 75 = 331  $3) TE = \frac{Ef - \mu C}{2} = \frac{\frac{99}{4} - \frac{\mu F}{H}}{1} = \frac{\frac{\mu H}{H}}{2} = \frac{9}{2}$  $EC^{2} = TC^{2} + TC^{2} = (9)^{2} + 9 = 17 + 9 = 11 + 36.$  $= \frac{117}{4}$  = ) EC =  $\frac{\sqrt{117}}{7}$  = ) since Ef =  $\frac{CT}{CT}$  =  $\frac{117}{24}$  $=\frac{9}{2}= \frac{9}{\sqrt{117}}$  => CCEF=arcsin  $\frac{9\sqrt{117}}{117}$  flo LCEF= LAFE=> LAFE=arcsin /94117"  $VIF$ Omben: LAFE = arcsin (9117) **У** чистовик Страница № □ черновик

(Поставьте галочку в нужном поле)

(Нумеровать только чистовики)

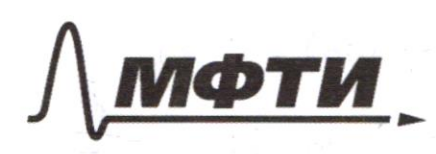

«МОСКОВСКИЙ ФИЗИКО-ТЕХНИЧЕСКИЙ ИНСТИТУТ (НАЦИОНАЛЬНЫЙ ИССЛЕДОВАТЕЛЬСКИЙ **УНИВЕРСИТЕТ)»** 

ШИФР

(заполняется секретарём)

#### ЕННАЯ РАБОТА

X. Λ  $C/N(299$ = = qued cosipt sinipscesed  $25$  $691h2d=-\frac{8}{17}=5.422cos4p+cos3094p+$  $(2)$  $284$  $\mathbb{R}$  $sin(2a) = 5.422$ <br>  $sin(2a) = 5.422$ <br>  $sin(2a) = 5.422$  $(28.849)$  +  $CN29 2sin(4)$  $\mathcal{S}_{\mathcal{S}}$  $\overline{d}$  $2005$  $=$   $\omega$   $\frac{1}{5}$ .  $cos 2p$  $\overline{C}$  $4 + 17$ 117 2005203 $rac{5117}{1004}$  $f(z)$  $f^{\dagger}$  that + 4B  $29.022$ Страница № □ чистовик □ черновик

(Поставьте галочку в нужном поле)

(Нумеровать только чистовики)

 $sin(2\lambda + 2B)cos\beta = sin2Bcos(2\lambda + 2B) + sin2\lambda$  $\sin(22\pi 48) + \sin 28 = 2\sin(22+28) \cos 213 = \frac{1}{17}$  $2\pi r(22+2B)=-\frac{\sqrt{12}}{\sqrt{12}}$   $\omega s(22+2B) = \frac{1}{4\pi r^2}$ Sin72cos2ps+ cos22 sin7p.  $200BlB = \frac{8}{\sqrt{12}} = 200S2B = \frac{4}{\sqrt{12}}$  $cos 2b = cos^2 \theta - sin^7 \theta = 9i\sqrt{2}B = \pm \sqrt{17}$  $\frac{1}{\sqrt{12}}$  :  $\frac{4}{\sqrt{17}}$  +  $5.123 = \frac{8}{\sqrt{17}}$  $9.422 = 77$ 1)  $Giv2B = \sqrt{12}$ ,  $G\cos(2\theta + 2\theta) = \sqrt{12}$  $-\frac{1}{\sqrt{12}} \cdot \frac{4}{\sqrt{12}} + \frac{1}{\sqrt{12}} \cdot \frac{4}{\sqrt{12}} + \sin 22 = -\frac{8}{12} = 2$  $9.792 = \frac{8}{17}$  $2) sin 2B = -\frac{1}{\sqrt{12}}$ ;  $\omega 9(2d + 2B) = \frac{u}{\sqrt{12}}$  $-\frac{1}{\sqrt{17}} \cdot \frac{44}{\sqrt{17}}$   $-\frac{1}{\sqrt{17}} \cdot \frac{4}{\sqrt{17}}$   $+5$ in2] = - 8 = 1  $S\int_{21}^{21} M2L = 0$ <br>3)  $SINZB = -\frac{1}{\sqrt{12}}$ ,  $OS(223 - 2B) = -\frac{4}{\sqrt{12}}$  $97n2d = -\frac{8}{12}$ u)  $\hat{f}(n \ 2\beta - \frac{1}{\sqrt{12}})$   $\cos(2\lambda + 2\beta) = -\frac{4}{\sqrt{12}}$ )  $\sin 2\lambda = 0$ .

□ черновик □ чистовик (Поставьте галочку в нужном поле)

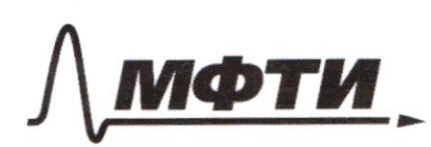

«МОСКОВСКИЙ ФИЗИКО-ТЕХНИЧЕСКИЙ ИНСТИТУТ (НАЦИОНАЛЬНЫЙ ИССЛЕДОВАТЕЛЬСКИЙ УНИВЕРСИТЕТ)»

ШИФР

(заполняется секретарём)

П ННАЯ РАБОТА

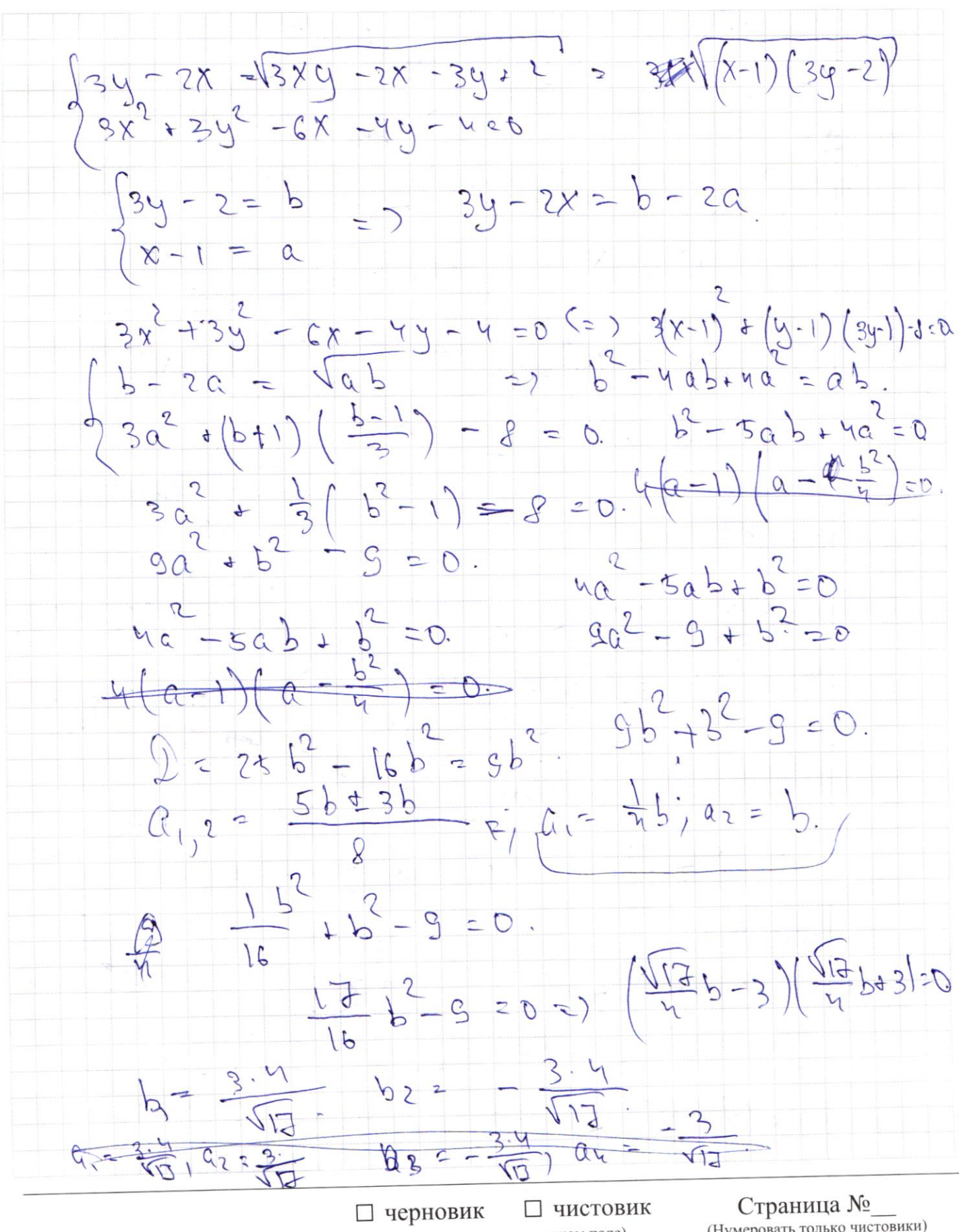

(Поставьте галочку в нужном поле)

(Нумеровать только чистовики)

 $3^{log_{u}(r^{2}+c_{x})}$  +  $6x$   $71^{e}+6x$   $log_{u}5-x^{2}$  $x > 0$   $5^{x} - 3^{x}$  $X + G X \gg 0 2)$   $X \le -6$  $\frac{log_{4}(x+cx)}{6x}$   $\Rightarrow$   $\left(x^{2}+6x\right)^{log_{4}5}$  $W$  for  $5^{\log d(x^2+cx)}$  $>5^{log_{u}(x^{2}+6x)}$  $=2\frac{\log(1)^{2}+6x}{2}$  $5^{\AA}$  $-3^4$  $log(1776)$  $log_{4}s$  $X^{2} + GX \ge (X^{2} * GX)^{log_{4}S}$  $X + 6X$  $5^{log_{x}x} - 3^{log_{x}x}$  $40.9 =$  $log_{4}\pi$   $log_{4}x$   $log_{4}x$   $log_{4}x$   $log_{4}x$  $360$  $30 - 9 = 351 + 609$  $-\chi$  ( $\kappa$ 5 27 ( $h$ 3 logue zo sur 2 slogue.  $x = \frac{x(ln5ln3)30}{\frac{x}{2}}$  $3^{log_{u}(x^{2}+6x)} + 6x > |x^{2}+6x|^{log_{u}5} - x^{2}$ <br>3  $log_{u}(r^{2}+6x) + 6x > |x^{2}+6x|^{log_{u}5} - x^{2}$  $x^2$  + G x =  $5$  cogn(x'+x) - 20gu(x'+cx)  $+3\frac{1}{215}$  $\ell_{\mathfrak{A}}(4+3k) \geqslant x \ell_{\mathfrak{h}}$  5  $\geqslant 0$  $> \log_{4} (r^{2}+6x) \ge 0$  $X \times$ y loga(x2+6x) f 2 esqu (x2+c+)  $X^{4}6X - 1620$  $log_{4}(x^{2}$ +GX)  $525 (67)^{2}$ +GX =  $25 (67)^{2}$ +GX =  $25 (9+16)$ 

□ черновик □ чистовик (Поставьте галочку в нужном поле)

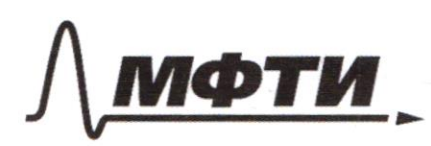

«МОСКОВСКИЙ ФИЗИКО-ТЕХНИЧЕСКИЙ ИНСТИТУТ (НАЦИОНАЛЬНЫЙ ИССЛЕДОВАТЕЛЬСКИЙ **УНИВЕРСИТЕТ»** 

ШИФР

(заполняется секретарём)

### Я РАБОТА

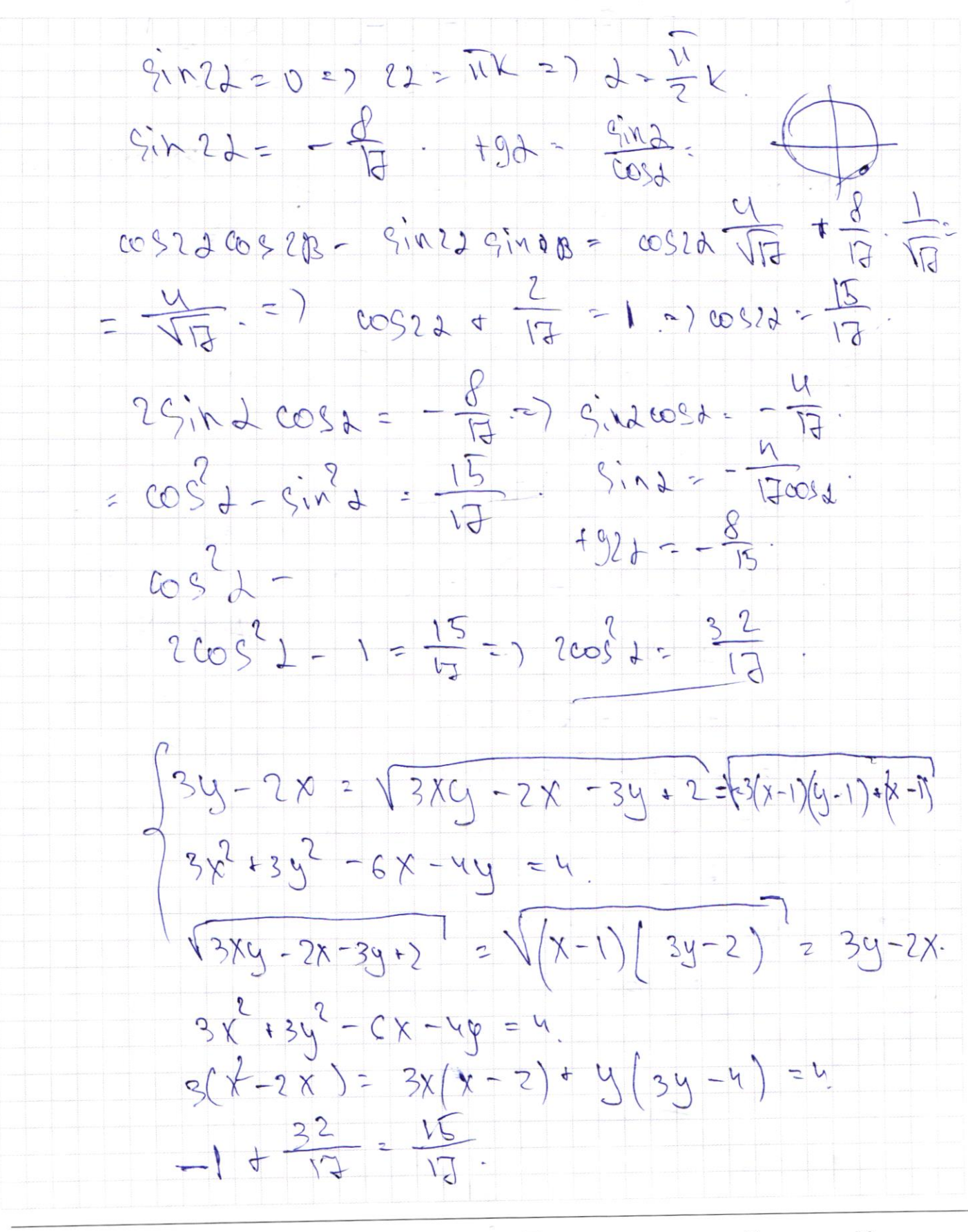

□ чистовик □ черновик (Поставьте галочку в нужном поле)

 $34 - 2x = \sqrt{(x-1)(3y-2)}$  $X-1 = Q$  $3x^{2}-6x +3=3(x^{2}-2x+1) = 3(x-1)$   $3y-2x=6-2a$  $3y^2 - 4y - 7 = (2y-1) - y^2 - 8$ .  $\sqrt{(y-1)(3y-1)}$  - s.  $3b - 201$  $4-1)(39-1$  $-3=0$  $a\overline{b}$  $\downarrow$  $(b+1)$  $b = 34 - 2$  $b - 2a = \sqrt{ab}$  $\frac{1}{2}$  -  $\sqrt{2}$  = 0.  $\frac{2}{30}$  $t(\rho_{11})$  $\frac{1}{2}$  $BP - BH = BD^{2}=(\frac{13}{2})^{2}$  $3a + 3b 8 = 0.882R - 2V,882$  $BA = 2R$  $-\sqrt{2}$  = 0.  $6419$  $\frac{1}{2}$  +  $9a$ 99  $b - \nu a b + \mu a^2 = a b$  $\frac{10}{10}$  $b^2 - 5a b + 4a$  $962 + 52$  $75$  $5a^{2} + 5ab - 25 = 0.$   $\frac{2}{35} = \frac{18}{10} = 13x$ <br> $a^{2} + ab - 5 = 0.$   $\frac{2}{35} = 10 = 5x =$  $25a^2 + 9b - 5 = 0.$  $586 = 12x - 9$  $39.80.39.89$  x =  $\frac{9}{12}$  =  $\frac{3}{4}$  $\frac{2}{2}$   $\frac{13}{2}$ DP. BD=BD  $BP+PB+AB = \frac{36}{4} = \frac{36}{8}$ AB =  $\frac{15}{4}$  ) AC=  $\frac{15}{12}$  $\frac{18}{2}$   $\frac{18}{18}$   $\frac{18}{18}$ 

□ черновик □ чистовик (Поставьте галочку в нужном поле)